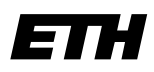

Eidgenössische Technische Hochschule Zürich Swiss Federal Institute of Technology Zurich

# **Informatik I - D-ITET**

Wintersemester 2003/2004

*Prof. Markus Gross, Bruno Heidelberger, Richard Keiser, Nicky Kern, Edouard Lamboray, Christoph Niederberger, Tim Weyrich, Felix Eberhard, Manuel Graber, Nathalie Kellenberger, Marcel Kessler, Lior Wehrli*

## **Uebung 12 – Klassen III**

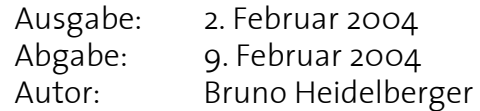

### **1. Devisenklasse 10 Punkte** 10 Punkte

In dieser Aufgabe soll eine einfache Klasse zum Handhaben von Devisen implementiert werden. Diese Devisen werden spezifiziert durch eine Kurzbezeichnung, eine ausführliche Bezeichnung, einen Betrag und einen Kurs. Die Kurzbezeichnung besteht fix aus drei Buchstaben, z.B. CHF (Schweizer Franken), USD (US Dollar) oder EUR (Euro). Die ausführliche Bezeichnung hat eine beliebige Anzahl von Buchstaben. Der Betrag entspricht der Geldmenge in Fremdwährung. Der Kurs ist relativ zum Schweizer Franken definiert:

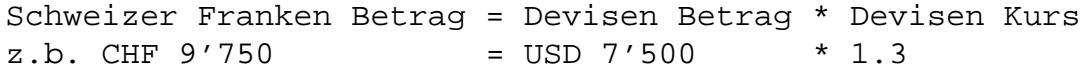

a) Deklariere die Klasse Currency und die benötigten Mitgliedsvariablen zum Speichern von Devisen. Die Kurzbezeichnung und die ausführliche Bezeichnung sollen als Zeichenketten definiert werden, wobei letztere eine dynamischer Länge haben soll. Alle Mitgliedsvariablen sollen vor externem Zugriff geschützt sein und in grösstmöglicher Genauigkeit gespeichert sein.

b) Implementiere die folgenden zwei Konstruktoren für die Klasse Currency:

- Default-Konstruktor ohne Argumente. Initialisiere explizit die Kurzbezeichnung und die ausführliche Bezeichnung mit einer leeren Zeichenkette, den Betrag mit 0.0 und den Kurs mit 1.0.
- Konstruktor mit Kurzbezeichnung, ausführlicher Bezeichnung und optionalem Betrag und optionalem Kurs als Argument. Die Defaultwerte seien 0.0 für den Betrag und 1.0 für den Kurs. Verwende dabei die Funktion strcpy (char \*to, char \*from), um eine Zeichenkette zu kopieren.
- c) Implementiere einen geeigneten Destruktor für die Klasse Currency.
- d) Implementiere eine Mitgliedsfunktion calculateCHF, welche den Betrag in Schweizer Franken umgerechnet zurückgibt.

e) Implementiere den nötigen Operator für folgende Typkonvertierung:

```
double d = Currency ("EUR", "Euro", 50.0, 1.5);
```
Der resultierende Betrag in der Variable d soll der entsprechende Schweizer Franken Betrag sein.

### **2. Knigge (fakultativ<sup>1</sup> )**

Im Laufe des Studiums wirst Du viele Stunden in den Rechnerräumen des Departements oder in den Studentenlabors der Institute verbringen. Da Du die Rechner jeweils mit anderen Studenten teilen musst, solltest Du einige grundlegende Verhaltensregeln beachten.

Die Rechner sollten niemals abgeschaltet werden. In der Regel arbeiten nämlich auf jedem Rechner mehrere Benutzer, auch wenn sie nicht physisch vor dem Rechner sitzen. Den Bildschirm sollte man allerdings beim Verlassen des Arbeitsplatzes abstellen.

Aus dem gleichen Grund sollte man aufwendige Programme, welche viel Rechenzeit verbrauchen, mit dem Kommando nice starten. nice bewirkt, dass das Programm mit einer kleineren Priorität ausgeführt wird und somit weniger rechenintensive Programme anderer Benutzer nicht blockiert werden. Mehr Informationen zu nice findest Du, wie immer, über die Manual Pages.

Den Arbeitsplatz solltest Du so verlassen, wie Du ihn vorgefunden hast. Lass also Dein Notizpapier und andere wertlos gewordene Gegenstände nicht einfach herumliegen.

Die Rechner sollten nicht unverhältnismässig lange gelockt werden. Das Locking bewirkt, dass der Rechner nicht als lokaler Arbeitsplatz verwendet werden kann. Dass man seine Daten während einer kleinen Pause (<10 Minuten) schützt und sich das Ab-/Anmeldeprozedere ersparen möchte ist legitim. Nicht legitim hingegen ist das Blockieren der in der Regel knappen Ressourcen während der Mittagspause, oder weil man zwischendurch in eine Vorlesung hineinschauen möchte.

Wie Du die Zugriffsrechte Deiner Dateien regeln kannst, haben wir schon besprochen. Dateien für Andere lesbar zu machen, erleichtert die Zusammenarbeit. Zusätzlich ermöglicht es, dass man gegenseitig voneinander lernt, indem man sich anschaut, wie der Mitstudierende dieses oder jenes Problem gelöst hat. Aber jeder Benutzer hat wohl auch einige Daten, die nicht von allgemeinem Interesse sind. Diese Daten sollte man entsprechend schützen, weil sie sonst von vielen Anderen ebenfalls gelesen oder kopiert werden können. Fremde Homedirectories zum Spass zu durchsuchen entspricht in etwa dem Herumwühlen in fremden Schubladen, auch wenn sie nicht abgeschlossen sind.

Auch für das Internet (e-mail, newsgroups, chatrooms, etc.) gibt es Verhaltensregeln. Man bezeichnet sie als *Netiquette*. Sie sind im RFC 1855 zusammengefasst. Dieses Dokument, genau wie alle technischen Internet Spezifikationen, kannst Du z.B. über http:/ /www.ietf.org/rfc.html beziehen.

<sup>1.</sup> Fakultativ bedeutet, dass das Beachten dieser Verhaltensregeln keine Punkte fürs Testat bringt. Aber die Regeln an sich sind selbstverständlich NICHT fakultativ. ;-)